Министерство науки и высшего образования Российской Федерации Федеральное государственное бюджетное образовательное учреждение высшего образования «Ростовский государственный экономический университет (РИНХ)»

> УТВЕРЖДАЮ Директор Таганрогского института имени А.П. Чехова (филиала) РГЭУ (РИНХ) \_\_\_\_\_\_\_\_\_\_\_\_\_ Голобородько А.Ю. «\_\_\_\_» \_\_\_\_\_\_\_\_\_\_\_\_\_\_ 20\_\_\_г.

# **Рабочая программа дисциплины Компьютерная графика**

направление 44.04.01 Педагогическое образование направленность (профиль) 44.04.01.15 Информатика. Цифровая трансформация образования

Для набора и года

Квалификация Магистр

# КАФЕДРА **информатики**

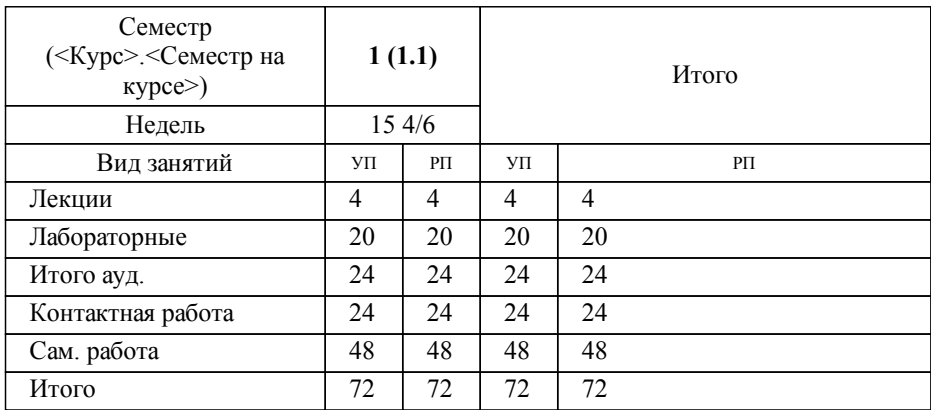

## **Распределение часов дисциплины по семестрам**

# **ОСНОВАНИЕ**

Учебный план утвержден учёным советом вуза от 29.08.2023 протокол № 1.

Программу составил(и): канд. техн. наук, Доц., Буланов Сергей Георгиевич \_\_\_\_\_\_\_\_\_\_\_\_\_\_\_\_\_

Зав. кафедрой: Тюшнякова И. А. \_\_\_\_\_\_\_\_\_\_\_\_\_\_\_\_\_

### **1. ЦЕЛИ ОСВОЕНИЯ ДИСЦИПЛИНЫ**

1.1 изучение современных методов создания компьютерной графики и формирование навыков их применения в профессиональной деятельности

#### **2. ТРЕБОВАНИЯ К РЕЗУЛЬТАТАМ ОСВОЕНИЯ ДИСЦИПЛИНЫ**

**ПКО-1.1:Ориентируется в современной цифровой образовательной среде**

**ПКО-1.2:Осуществляет профессиональную деятельность с учётом возможностей цифровой образовательной среды ОПК-2.1:Знает и понимает структуру, логику и алгоритм про-ектирования основных и дополнительных образова-**

**тельных программ в соответствии с нормативными правовыми актами в сфере образования**

**ОПК-2.2:Готов разрабатывать методическое обеспечение обра-зовательных программ и организовывать деятельность субъектов образования, обеспечивающих каче-ство образовательных результатов**

#### **В результате освоения дисциплины обучающийся должен:**

**Знать:**

методы и средства компьютерной графики и геометрического моделирования для разработки научно-методического обеспечения образовательных программ;

алгоритмические и математические основы построения реалистических изображений при решении прикладных задач профессиональной деятельности;

#### **Уметь:**

программно реализовывать основные алгоритмы растровой и векторной графики, проектировать основные и дополнительные образовательные программы;

осуществлять профессиональную деятельность в цифровой образовательной среде, реализовывать алгоритмы компьютерной графики;

### **Владеть:**

создания и редактирования изображений в векторных редакторах для проектирования основных и дополнительных образовательных программ и разработки научно-методического обеспечения;

применять математические методы при построении графических изображений и осуществлять профессиональную деятельность в цифровой образовательной среде.

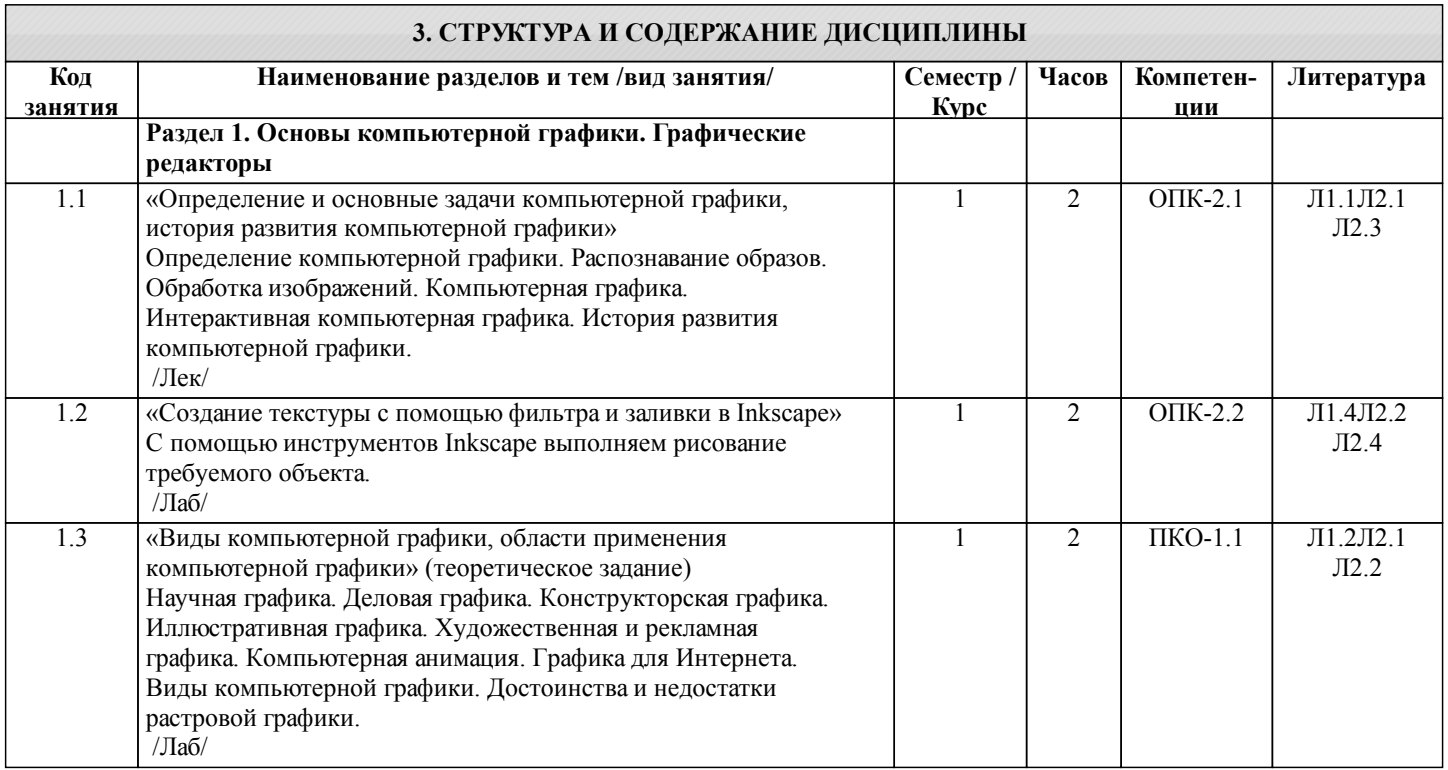

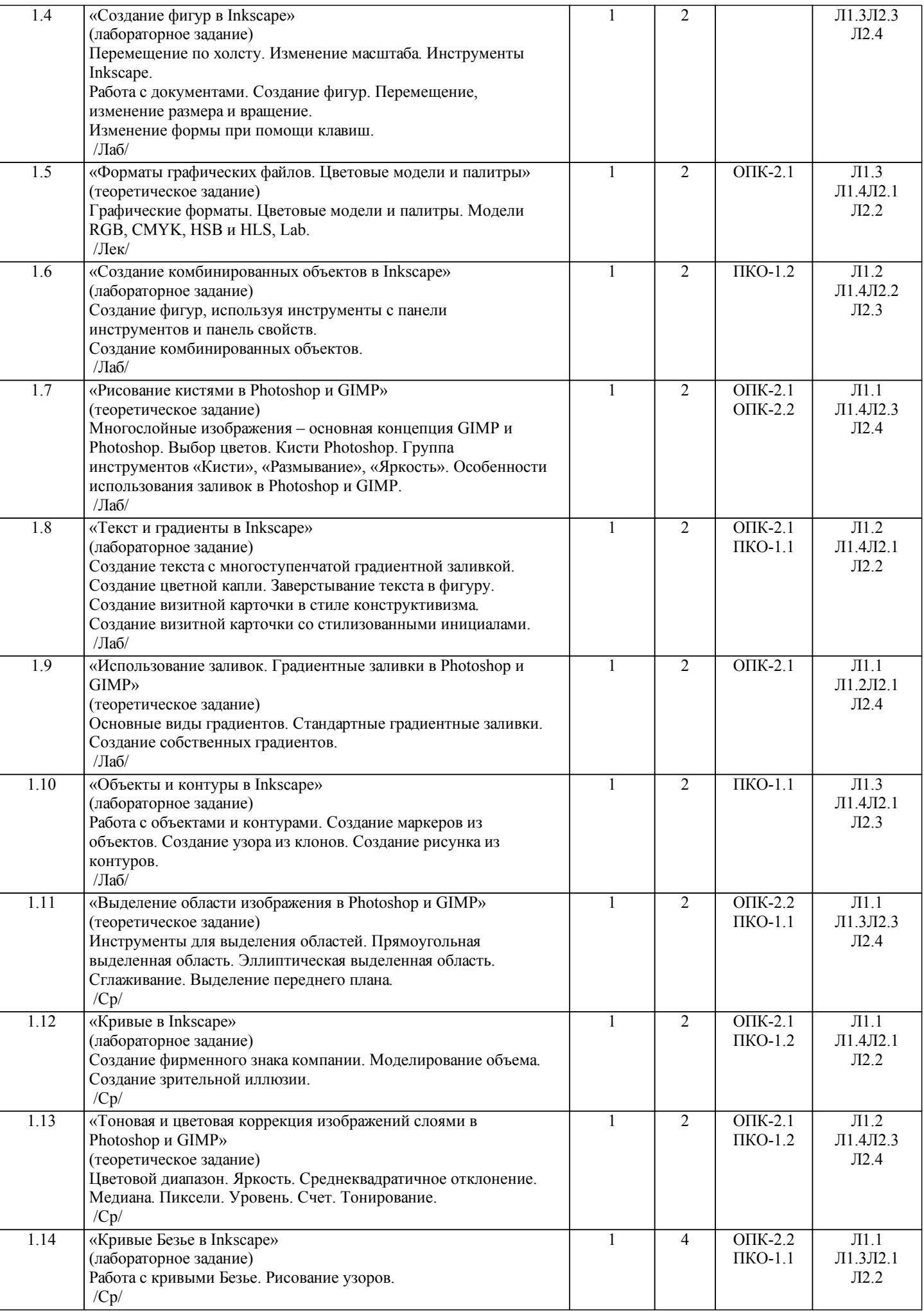

H

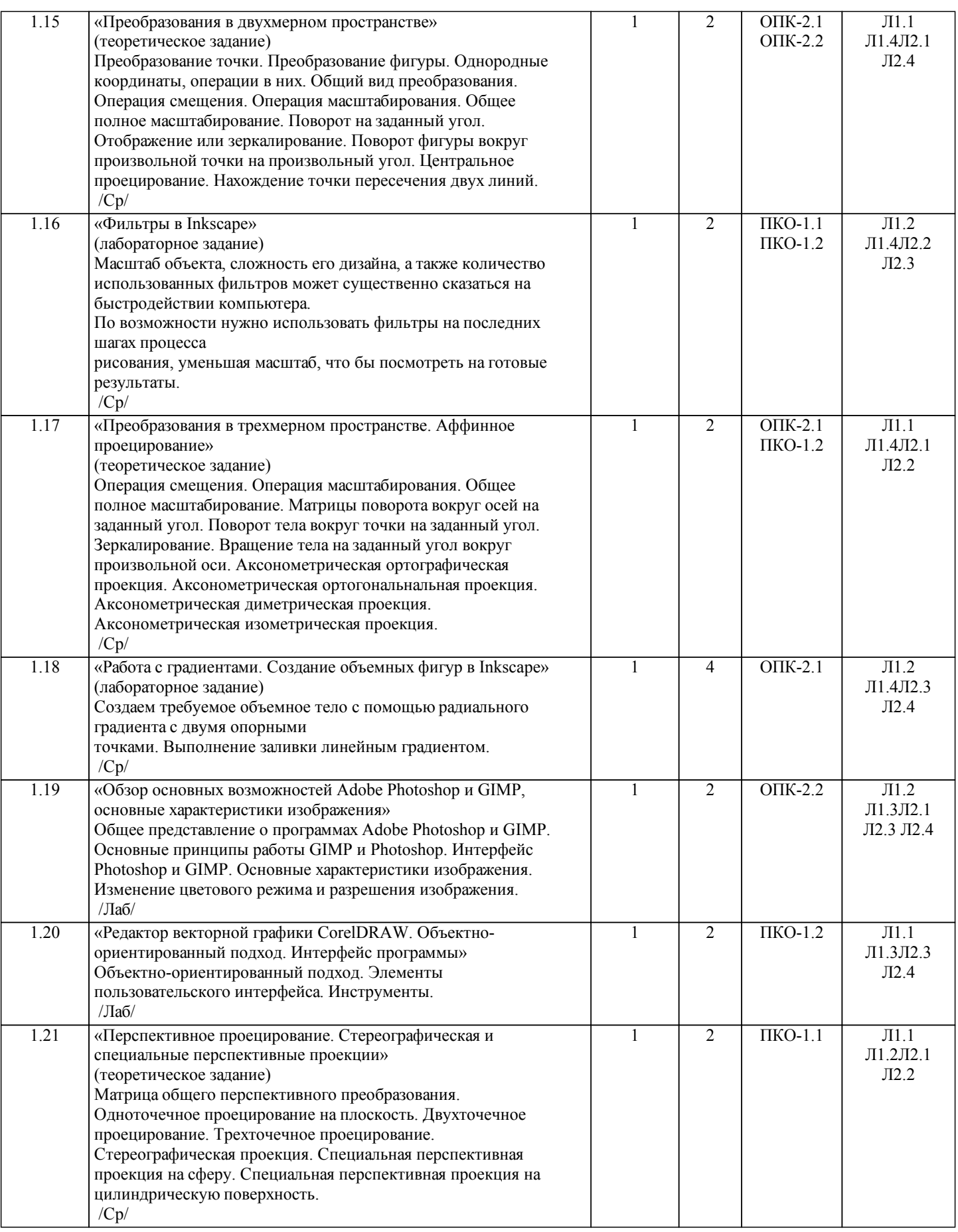

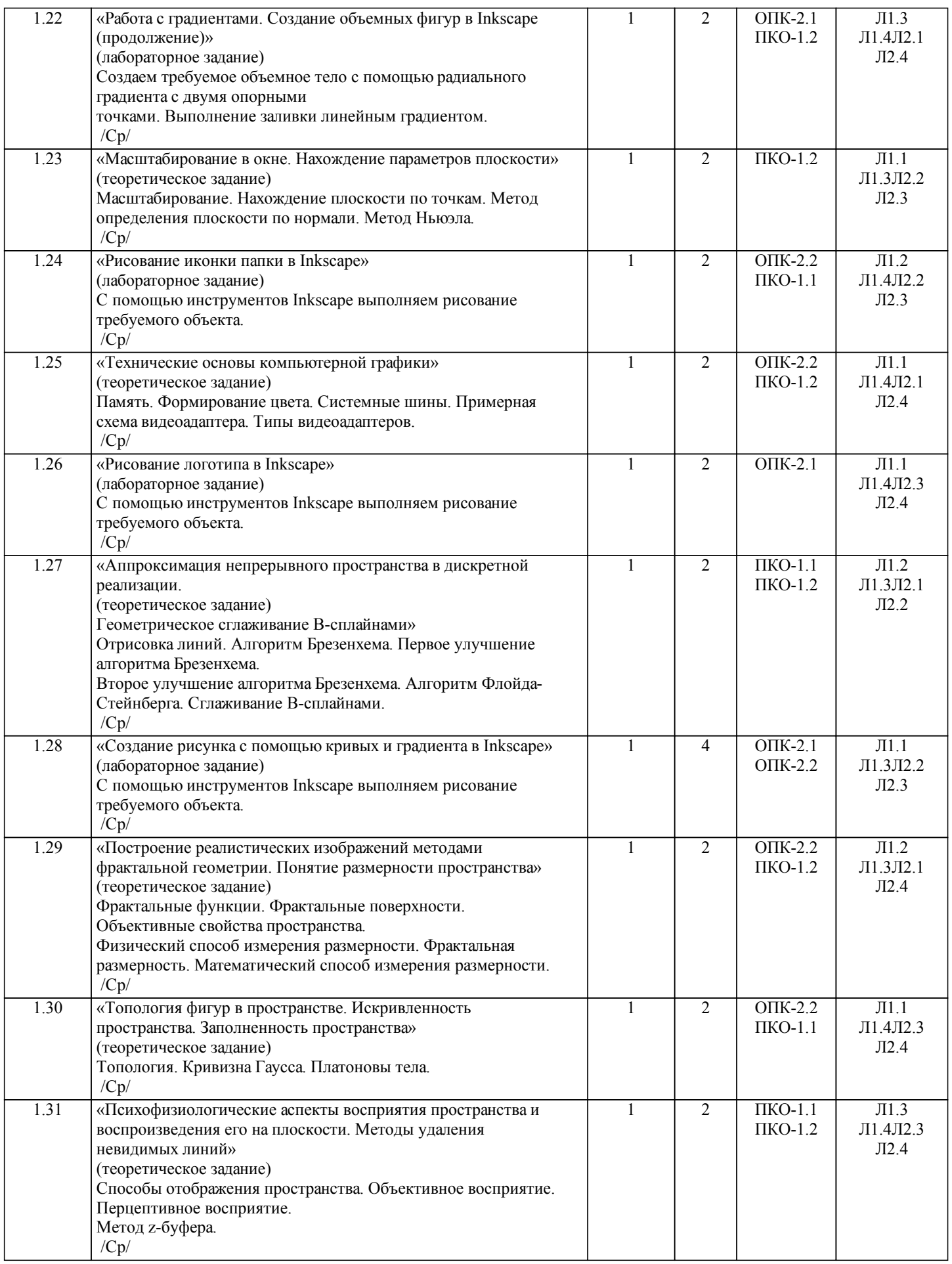

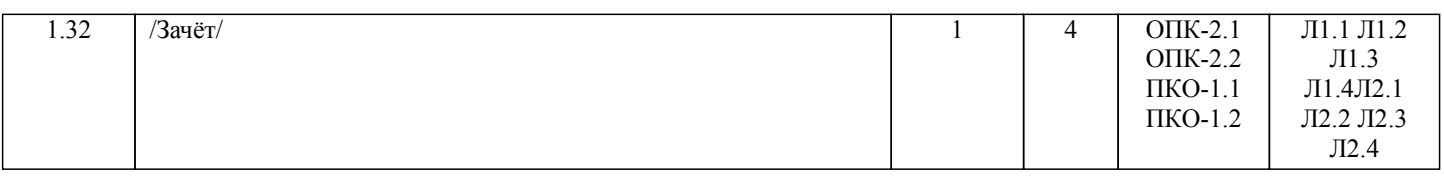

# **4. ФОНД ОЦЕНОЧНЫХ СРЕДСТВ**

Структура и содержание фонда оценочных средств для проведения текущей и промежуточной аттестации представлены в Приложении 1 к рабочей программе дисциплины.

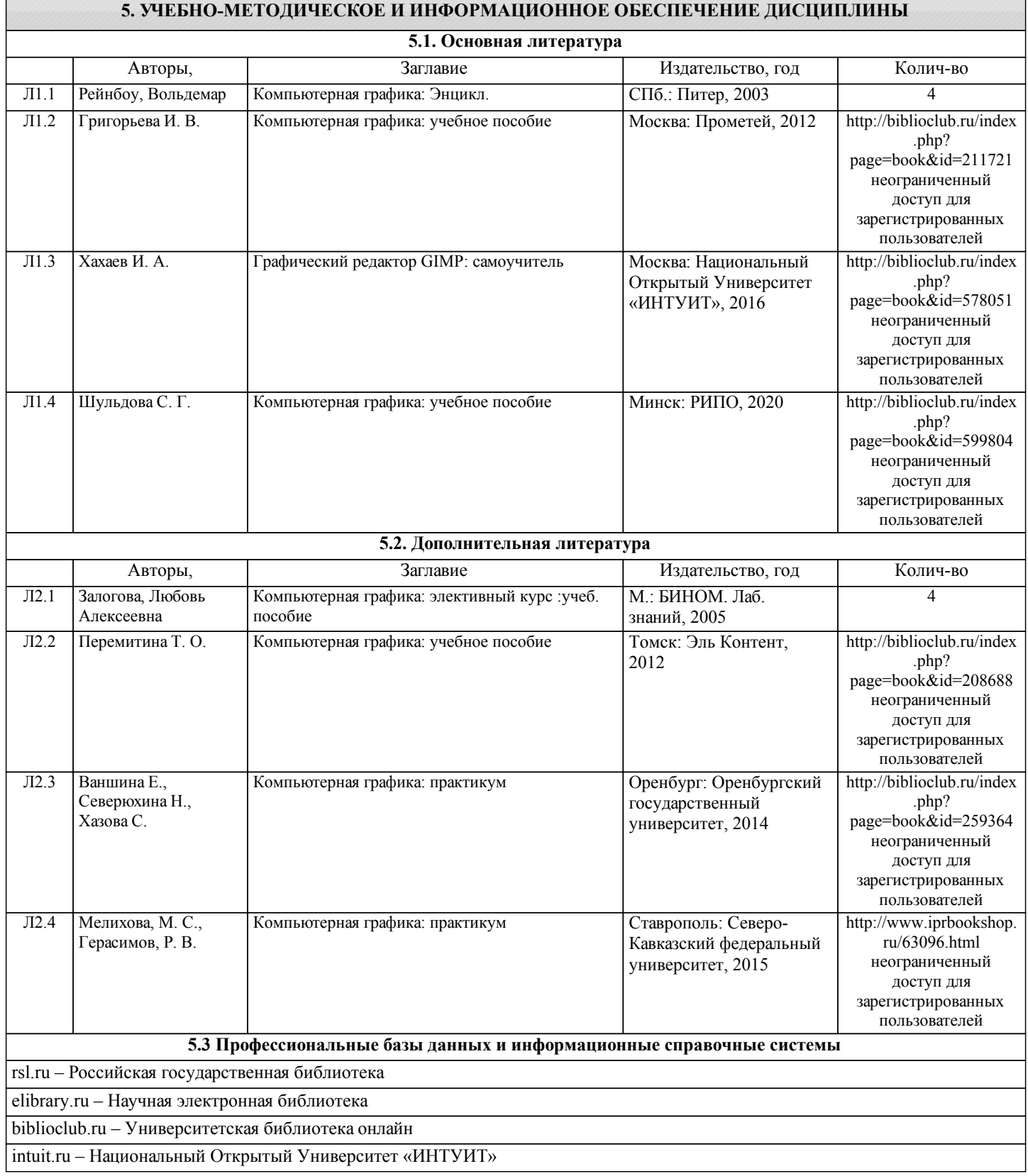

#### **5.4. Перечень программного обеспечения**

Microsoft Office

Inkscape-1.0.1-x86

Corel X5

#### **5.5. Учебно-методические материалы для студентов с ограниченными возможностями здоровья**

При необходимости по заявлению обучающегося с ограниченными возможностями здоровья учебно-методические материалы предоставляются в формах, адаптированных к ограничениям здоровья и восприятия информации. Для лиц с нарушениями зрения: в форме аудиофайла; в печатной форме увеличенным шрифтом. Для лиц с нарушениями слуха: в форме электронного документа; в печатной форме. Для лиц с нарушениями опорно-двигательного аппарата: в форме электронного документа; в печатной форме.

#### **6. МАТЕРИАЛЬНО-ТЕХНИЧЕСКОЕ ОБЕСПЕЧЕНИЕ ДИСЦИПЛИНЫ (МОДУЛЯ)**

Помещения для проведения всех видов работ, предусмотренных учебным планом, укомплектованы необходимой специализированной учебной мебелью и техническими средствами обучения. Для проведения лекционных занятий используется демонстрационное оборудование. Лабораторные занятия проводятся в компьютерных классах, рабочие места в которых оборудованы необходимыми лицензионными программными средствами и выходом в интернет.

### **7. МЕТОДИЧЕСКИЕ УКАЗАНИЯ ДЛЯ ОБУЧАЮЩИХСЯ ПО ОСВОЕНИЮ ДИСЦИПЛИНЫ (МОДУЛЯ)**

Методические указания по освоению дисциплины представлены в Приложении 2 к рабочей программе дисциплины.